# **Building Java Programs**

Lecture 1: Java Review

reading: Ch. 1-9

Copyright 2008 by Pearson Education

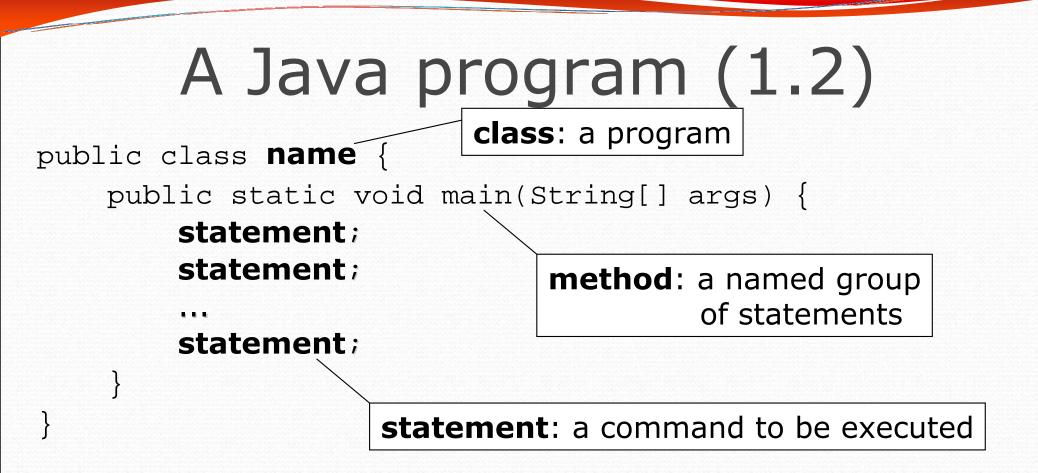

Every executable Java program consists of a class,

- that contains a method named main,
  - that contains the **statements** (commands) to be executed.

### System.out.println

- A statement that prints a line of output on the console.
  - pronounced "print-linn"
  - sometimes called a "println statement" for short
- Two ways to use System.out.println :
  - System.out.println("text");
     Prints the given message as output.
  - System.out.println();
     Prints a blank line of output.

## Static methods (1.4)

#### static method: A named group of statements.

- denotes the structure of a program
- eliminates redundancy by code reuse
- procedural decomposition: dividing a problem into methods

 Writing a static method is like adding a new command to Java.

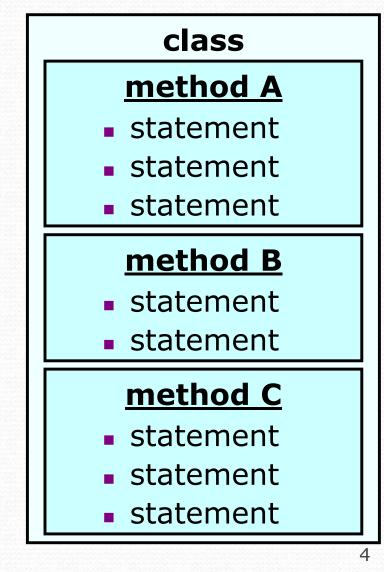

## Declaring a method

Gives your method a name so it can be executed

Syntax:

```
public static void name() {
    statement;
    statement;
....
```

```
statement;
```

```
Example:
```

public static void printWarning() {
 System.out.println("This product causes cancer");
 System.out.println("in lab rats and humans.");

## Calling a method

Executes the method's code

- Syntax:
  - name();
  - You can call the same method many times if you like.
- Example:
  - printWarning();
  - Output:

This product causes cancer in lab rats and humans.

### Control flow

When a method is called, the program's execution...

- "jumps" into that method, executing its statements, then
- "jumps" back to the point where the method was called.

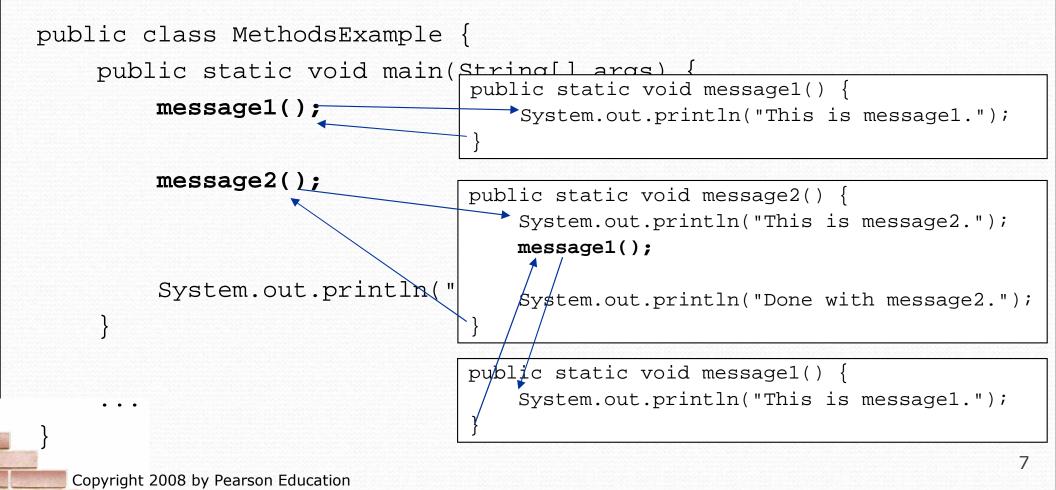

# Java's primitive types (2.1)

• **primitive types**: 8 simple types for numbers, text, etc.

Java also has object types, which we'll talk about later

| Name    | Description            | Examples            |
|---------|------------------------|---------------------|
| int     | integers               | 42, -3, 0, 926394   |
| double  | real numbers           | 3.1, -0.25, 9.4e3   |
| char    | single text characters | 'a', 'X', '?', '\n' |
| boolean | logical values         | true, false         |

Why does Java distinguish integers vs. real numbers?

### Expressions

- expression: A value or operation that computes a value.
  - Examples: 1 + 4 \* 5

- The simplest expression is a *literal value*.
- A complex expression can use operators and parentheses.

## Integer division with /

When we divide integers, the quotient is also an integer.
14 / 4 is 3, not 3.5

| 3    | 4       | 52        |
|------|---------|-----------|
| 4)14 | 10 ) 45 | 27 ) 1425 |
| 12   | 40      | 135       |
| 2    | 5       | 75        |
|      |         | 54        |

- More examples:
  - 32 / 5 **is** 6
  - 84 / 10 is 8
  - 156 / 100 is 1

Dividing by 0 causes an error when your program runs.

21

## Integer remainder with %

• The % operator computes the remainder from integer division.

| • 14 % 4  | <b>is</b> 2 |              |                     |
|-----------|-------------|--------------|---------------------|
| • 218 % 5 | <b>is</b> 3 |              | What is the result? |
| 3         |             | 43           | 45 % 6              |
| 4 ) 14    |             | 5)218        | 2 % 2               |
| <u>12</u> |             | 20           | 8 % 20              |
| 2         |             | 18<br>15     | 11 % 0              |
|           |             | <u></u><br>3 |                     |
|           |             |              |                     |

- Applications of % operator:
  - Obtain last digit of a number:
  - Obtain last 4 digits:

See whether a number is odd:

230857 % 10 **is** 7

658236489 % 10000 **is** 6489

7 % 2 is 1, 42 % 2 is 0

### Precedence

precedence: Order in which operators are evaluated.

- Generally operators evaluate left-to-right.
  - 1 2 3 is (1 2) 3 which is -4
- But \*/% have a higher level of precedence than +-

1 + 3 \* 4 is 13 6 + 8 / 2 \* 3 6 + 4 \* 3 6 + 12 is 18

- Parentheses can force a certain order of evaluation:
   (1 + 3) \* 4
   is 16
- Spacing does not affect order of evaluation
   1+3 \* 4-2 is 11

### String concatenation

- string concatenation: Using + between a string and another value to make a longer string.
  - "hello" + 42 is "hello42"
    1 + "abc" + 2 is "labc2"
    "abc" + 1 + 2 is "abc12"
    1 + 2 + "abc" is "3abc"
    "abc" + 9 \* 3 is "abc27"
    "1" + 1 is "11"
    4 1 + "abc" is "3abc"

Use + to print a string and an expression's value together.

- System.out.println("Grade: " + (95.1 + 71.9) / 2);
- Output: Grade: 83.5

# Variables (2.2)

- variable: A piece of the computer's memory that is given a name and type, and can store a value.
- A variable can be declared/initialized in one statement.
- Syntax:
   type name = value;
  - double myGPA = 3.95;
  - int x = (11 % 3) + 12;

| x   14 |
|--------|
|--------|

| myGPA | 3.95 |
|-------|------|
|       |      |

### Type casting

type cast: A conversion from one type to another.

- To promote an int into a double to get exact division from /
- To truncate a double from a real number to an integer

• Syntax:

```
(type) expression
```

### Increment and decrement

shortcuts to increase or decrease a variable's value by 1

| <u>Shorthand</u> | Equivalent longer version |  |
|------------------|---------------------------|--|
| variable++;      | variable = variable + 1;  |  |
| variable;        | variable = variable - 1;  |  |

int x = 2; x++;

double gpa = 2.5; gpa--; // x = x + 1;
// x now stores 3

// gpa = gpa - 1;
// gpa now stores 1.5

## Modify-and-assign operators

#### shortcuts to modify a variable's value

| Shorthand | <u>1</u> |        |
|-----------|----------|--------|
| variable  | +=       | value; |
| variable  | -=       | value; |
| variable  | *=       | value; |
| variable  | / =      | value; |
| variable  | %=       | value; |
|           |          |        |

| Equivalent longer version |   |        |  |  |
|---------------------------|---|--------|--|--|
| variable = variable       | + | value; |  |  |
| variable = variable       | — | value; |  |  |
| variable = variable       | * | value; |  |  |
| variable = variable       | 1 | value; |  |  |
| variable = variable       | % | value; |  |  |

x += 3; gpa -= 0.5; number \*= 2; // x = x + 3;
// gpa = gpa - 0.5;

// number = number \* 2;

## for loops (2.3)

for (initialization; test; update) {
 statement;
 statement;

statement;

body

header

- Perform initialization once.
- Repeat the following:
  - Check if the **test** is true. If not, <u>stop</u>.
  - Execute the statements.
  - Perform the **update**.

### System.out.print

Prints without moving to a new line

allows you to print partial messages on the same line

```
int highestTemp = 5;
for (int i = -3; i <= highestTemp / 2; i++) {
    System.out.print((i * 1.8 + 32) + " ");
}</pre>
```

• Output:

26.6 28.4 30.2 32.0 33.8 35.6

### Nested loops

nested loop: A loop placed inside another loop.

```
for (int i = 1; i <= 4; i++) {
    for (int j = 1; j <= 5; j++) {
        System.out.print((i * j) + "\t");
    }
    System.out.println(); // to end the line
}</pre>
```

#### • Output:

| 1 | 2 | 3  | 4  | 5  |
|---|---|----|----|----|
| 2 | 4 | 6  | 8  | 10 |
| 3 | 6 | 9  | 12 | 15 |
| 4 | 8 | 12 | 16 | 20 |

Statements in the outer loop's body are executed 4 times.
The inner loop prints 5 numbers each time it is run.

### Variable scope

scope: The part of a program where a variable exists.

- From its declaration to the end of the { } braces
  - A variable declared in a for loop exists only in that loop.
  - A variable declared in a method exists only in that method.

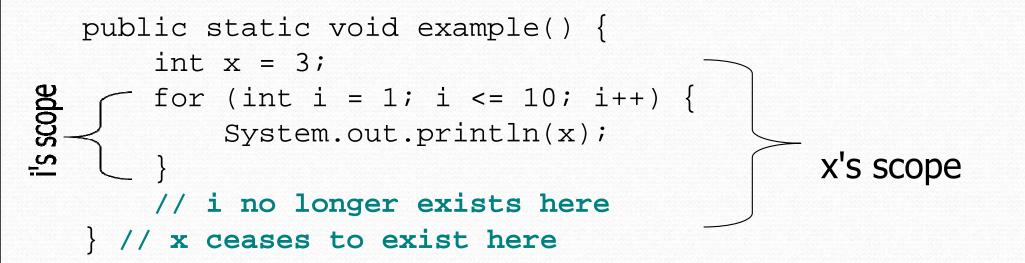

## Class constants (2.4)

class constant: A value visible to the whole program.

- value can only be set at declaration
- value can't be changed while the program is running

Syntax:
 public static final type name = value;

name is usually in ALL\_UPPER\_CASE

#### • Examples:

public static final int DAYS\_IN\_WEEK = 7; public static final double INTEREST\_RATE = 3.5; public static final int SSN = 658234569;

## Parameters (3.1)

- **parameter**: A value passed to a method by its caller.
  - Instead of lineOf7, lineOf13, write line to draw any length.
    - When *declaring* the method, we will state that it requires a parameter for the number of stars.
    - When *calling* the method, we will specify how many stars to draw.

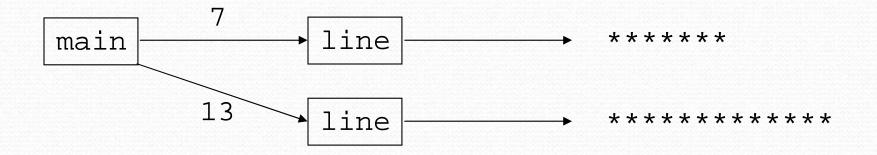

## Passing parameters

#### • Declaration:

public static void name (type name, ..., type name) {
 statement(s);

```
    Call:
methodName (value, value, ..., value);
```

## Java's Math class (3.2)

| Method name                       | Description               |          |             |
|-----------------------------------|---------------------------|----------|-------------|
| Math.abs(value)                   | absolute value            |          |             |
| Math.round( <i>value</i> )        | nearest whole number      |          |             |
| Math.ceil( <i>value</i> )         | rounds up                 |          |             |
| Math.floor( <i>value</i> )        | rounds down               |          |             |
| Math.log10( <i>value</i> )        | logarithm, base 10        |          |             |
| Math.max( <i>value1, value2</i> ) | larger of two values      |          |             |
| Math.min( <i>value1, value2</i> ) | smaller of two values     |          |             |
| Math.pow( <i>base, exp</i> )      | base to the exp power     |          |             |
| Math.sqrt( <i>value</i> )         | square root               |          |             |
| Math.sin( <i>value</i> )          | sine/cosine/tangent of    |          |             |
| Math.cos( <i>value</i> )          | an angle in radians       | Constant | Description |
| Math.tan( <i>value</i> )          |                           | Math.E   | 2.7182818   |
| Math.toDegrees(value)             | convert degrees to Math.P |          | 3.1415926   |
| Math.toRadians( <i>value</i> )    | radians and back          |          |             |
| Math.random()                     | random double between     | 0 and 1  | 25          |

# Return (3.2)

• **return**: To send out a value as the result of a method.

- The opposite of a parameter:
  - Parameters send information *in* from the caller to the method.
  - Return values send information *out* from a method to its caller.

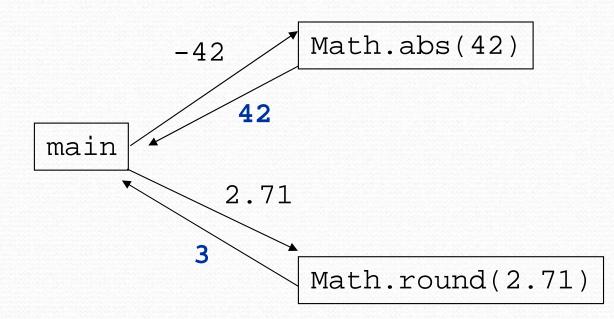

### Returning a value

# public static type name(parameters) { statements;

```
return expression;
```

```
• Example:
```

```
// Returns the slope of the line between the given points.
public static double slope(int x1, int y1, int x2, int y2) {
    double dy = y2 - y1;
    double dx = x2 - x1;
    return dy / dx;
```

# Strings (3.3)

string: An object storing a sequence of text characters.
String name = "text";
String name = expression;

• Characters of a string are numbered with 0-based *indexes*:

String name = "P. Diddy";

| index | 0 | 1 | 2 | 3 | 4 | 5 | 6 | 7 |
|-------|---|---|---|---|---|---|---|---|
| char  | P |   |   | D | i | d | d | У |

- The first character's index is always 0
- The last character's index is 1 less than the string's length
- The individual characters are values of type char

### String methods

| Method name                                               | Description                                                                                                    |
|-----------------------------------------------------------|----------------------------------------------------------------------------------------------------|
| indexOf( <b>str</b> )                                     | index where the start of the given string appears in this string (-1 if it is not there)                                                                     |
| length()                                                  | number of characters in this string                                                                                                    |
| <pre>substring(index1, index2) or substring(index1)</pre> | the characters in this string from <i>index1</i><br>(inclusive) to <i>index2</i> ( <u>exclusive</u> );<br>if <i>index2</i> omitted, grabs till end of string |
| toLowerCase()                                             | a new string with all lowercase letters                                                                                                    |
| toUpperCase()                                             | a new string with all uppercase letters                                                                                                    |

• These methods are called using the dot notation:

String gangsta = "Dr. Dre";
System.out.println(gangsta.length()); // 7

### String test methods

| Method                         | Description                                                                    |
|--------------------------------|--------------------------------------------------------------------------------|
| equals( <b>str</b> )           | whether two strings contain the same characters                                |
| equalsIgnoreCase( <b>str</b> ) | whether two strings contain the same characters, ignoring upper vs. lower case |
| startsWith( <b>str</b> )       | whether one contains other's characters at start                               |
| endsWith( <b>str</b> )         | whether one contains other's characters at end                                 |
| contains( <b>str</b> )         | whether the given string is found within this one                              |

String name = console.next();

if (name.startsWith("Dr.")) {

System.out.println("Are you single?");

} else if (name.equalsIgnoreCase("LUMBERG")) {

System.out.println("I need your TPS reports.");

### The equals method

#### Objects are compared using a method named equals.

```
Scanner console = new Scanner(System.in);
System.out.print("What is your name? ");
String name = console.next();
if (name.equals("Barney")) {
   System.out.println("I love you, you love me,");
   System.out.println("We're a happy family!");
}
```

 Technically this is a method that returns a value of type boolean, the type used in logical tests.

## Type char (4.4)

• char : A primitive type representing single characters.

- Each character inside a String is stored as a char value.
- Literal char values are surrounded with apostrophe (single-quote) marks, such as 'a' or '4' or '\n' or '\'
- It is legal to have variables, parameters, returns of type char

```
char letter = 'S';
System.out.println(letter); // S
```

char values can be concatenated with strings.

```
char initial = 'P';
System.out.println(initial + " Diddy"); // P Diddy
```

### char VS. String

- "h" is a String
   'h' is a char (the two behave differently)
- String is an object; it contains methods

```
String s = "h";
s = s.toUpperCase();  // 'H'
int len = s.length();  // 1
char first = s.charAt(0);  // 'H'
```

char is primitive; you can't call methods on it

```
char c = 'h';
c = c.toUpperCase(); // ERROR: "cannot be dereferenced"
```

```
• What is s + 1? What is c + 1?
```

• What is s + s? What is c + c?

### System.out.printf (4.4)

System.out.printf("format string", parameters);

• A format string contains *placeholders* to insert parameters into it:

- %d an integer
- %f a real number
- %s a string
- %8d an integer, 8 characters wide, right-aligned
- %-8d an integer, 8 characters wide, left-aligned
- %.4f a real number, 4 characters after decimal
- %6.2f a real number, 6 characters wide, 2 after decimal
- Example:

int x = 3, y = 2;
System.out.printf("(%d, %d)\n", x, y); // (3, 2)
System.out.printf("%4d %4.2f\n", x, y); // 3 2.00

### DrawingPanel (3G)

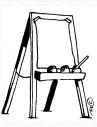

"Canvas" objects that represents windows/drawing surfaces

To create a window:
 DrawingPanel name = new DrawingPanel(width, height);

#### Example:

DrawingPanel panel = new DrawingPanel(300, 200);

 The window has nothing on it.
 We can draw shapes and lines on it using another object of type Graphics.

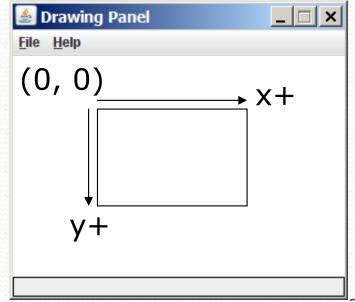

### Graphics

#### "Pen" objects that can draw lines and shapes

- Access it by calling getGraphics on your DrawingPanel.
   Graphics g = panel.getGraphics();
- Draw shapes by calling methods on the Graphics object.

```
g.fillRect(10, 30, 60, 35);
g.fillOval(80, 40, 50, 70);
```

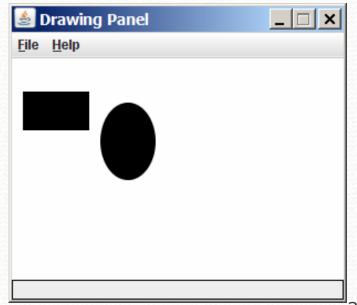

## Graphics methods

| Method name                               | Description                                                                              |  |
|-------------------------------------------|------------------------------------------------------------------------------------------|--|
| g.drawLine( <b>x1, y1, x2, y2</b> );      | line between points $(x1, y1)$ , $(x2, y2)$                                              |  |
| g.drawOval( <b>x, y, width, height</b> ); | outline largest oval that fits in a box of size width * height with top-left at $(x, y)$ |  |
| g.drawRect( <b>x, y, width, height</b> ); | outline of rectangle of size<br>width * height with top-left at (x, y)                   |  |
| g.drawString( <b>text, x, y</b> );        | text with bottom-left at (x, y)                                                          |  |
| g.fillOval( <b>x, y, width, height</b> ); | fill largest oval that fits in a box of size width * height with top-left at (x, y)      |  |
| g.fillRect( <b>x, y, width, height</b> ); | fill rectangle of size <i>width</i> * <i>height</i> with top-left at (x, y)              |  |
| g.setColor( <b>Color</b> );               | set Graphics to paint any following shapes in the given color                            |  |

### Color

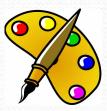

- Create one using <u>Red-Green-Blue</u> (RGB) values from 0-255
  - Color name = new Color(red, green, blue);
  - Example: Color brown = new Color(192, 128, 64);

• Or use a predefined Color class constant (more common) Color.CONSTANT\_NAME

### where **CONSTANT\_NAME** is one of:

 BLACK, BLUE, CYAN, DARK\_GRAY, GRAY, GREEN, LIGHT\_GRAY, MAGENTA, ORANGE, PINK, RED, WHITE, OF YELLOW

## Scanner (3.3)

- System.out
  - An object with methods named println and print
- System.in
  - not intended to be used directly
  - We use a second object, from a class Scanner, to help us.

- Constructing a Scanner object to read console input: Scanner name = new Scanner(System.in);
  - Example:
    - Scanner console = new Scanner(System.in);

### Scanner methods

| Method       | Description                             |  |
|--------------|-----------------------------------------|--|
| nextInt()    | reads a token of user input as an int   |  |
| nextDouble() | reads a token of user input as a double |  |
| next()       | reads a token of user input as a String |  |
| nextLine()   | reads a line of user input as a String  |  |

Each method waits until the user presses Enter.

• The value typed is returned.

```
System.out.print("How old are you? "); // prompt
int age = console.nextInt();
System.out.println("You'll be 40 in " +
        (40 - age) + " years.");
```

• prompt: A message telling the user what input to type.

# Testing for valid input (5.3)

Scanner methods to see what the next token will be:

| Method          | Description                                   |  |
|-----------------|-----------------------------------------------|--|
| hasNext()       | returns true if there are any more tokens of  |  |
|                 | input to read (always true for console input) |  |
| hasNextInt()    | returns true if there is a next token         |  |
|                 | and it can be read as an int                  |  |
| hasNextDouble() | returns true if there is a next token         |  |
|                 | and it can be read as a double                |  |
| hasNextLine()   | returns true if there are any more lines of   |  |
|                 | input to read (always true for console input) |  |

- These methods do not consume input; they just give information about the next token.
  - Useful to see what input is coming, and to avoid crashes.

# Cumulative sum (4.1)

• A loop that adds the numbers from 1-1000:

```
int sum = 0;
for (int i = 1; i <= 1000; i++) {
    sum = sum + i;
}
System.out.println("The sum is " + sum);
```

#### Key idea:

 Cumulative sum variables must be declared *outside* the loops that update them, so that they will exist after the loop.

## if/else (4.2)

Executes one block if a test is true, another if false

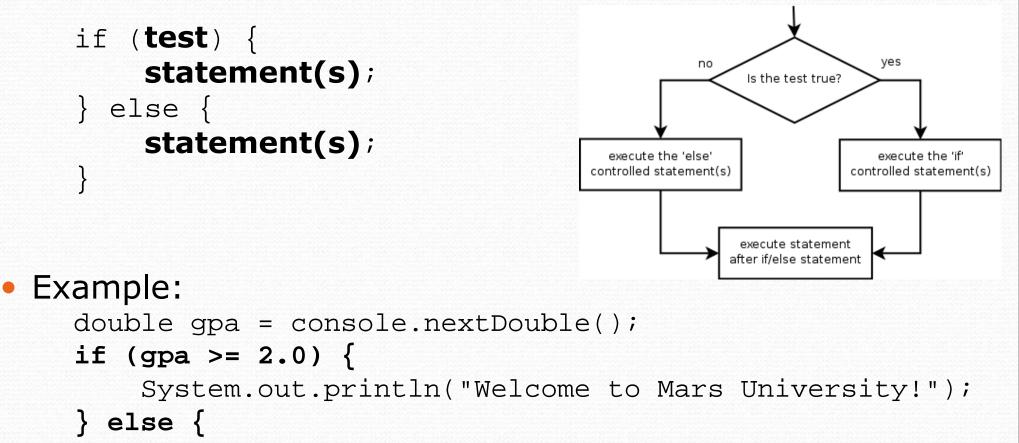

```
System.out.println("Application denied.");
```

## Relational expressions

• A **test** in an if is the same as in a for loop.

for (int i = 1; i <= 10; i++) { ...
if (i <= 10) { ...</pre>

- These are boolean expressions, seen in Ch. 5.
- Tests use relational operators:

| Operator | Meaning                  | Example    | Value |
|----------|--------------------------|------------|-------|
| ==       | equals                   | 1 + 1 == 2 | true  |
| ! =      | does not equal           | 3.2 != 2.5 | true  |
| <        | less than                | 10 < 5     | false |
| >        | greater than             | 10 > 5     | true  |
| <=       | less than or equal to    | 126 <= 100 | false |
| >=       | greater than or equal to | 5.0 >= 5.0 | true  |

# Logical operators: &&, ||, !

Conditions can be combined using *logical operators*:

| Operator | Description | Example Res          |       |
|----------|-------------|----------------------|-------|
| હહ       | and         | (2 == 3) && (-1 < 5) | false |
|          | or          | (2 == 3)    (-1 < 5) | true  |
| ļ        | not         | !(2 == 3)            | true  |

• "Truth tables" for each, used with logical values p and q:

| р     | q     | p && q | p    q |
|-------|-------|--------|--------|
| true  | true  | true   | true   |
| true  | false | false  | true   |
| false | true  | false  | true   |
| false | false | false  | false  |

| р     | !p    |
|-------|-------|
| true  | false |
| false | true  |

# Type boolean (5.2)

• boolean: A logical type whose values are true and false.

- A test in an if, for, or while is a boolean expression.
- You can create boolean variables, pass boolean parameters, return boolean values from methods, ...

```
boolean minor = (age < 21);
boolean expensive = iPhonePrice > 200.00;
boolean iLoveCS = true;
if (minor) {
    System.out.println("Can't purchase alcohol!");
}
if (iLoveCS || !expensive) {
    System.out.println("Buying an iPhone");
```

# De Morgan's Law

### De Morgan's Law:

Rules used to negate or reverse boolean expressions.

• Useful when you want the opposite of a known boolean test.

| <b>Original Expression</b> | Negated Expression | Alternative |
|----------------------------|--------------------|-------------|
| a && b                     | !a    !b           | !(a && b)   |
| a    b                     | !a && !b           | !(a    b)   |

• Example:

| Original Code          | Negated Code            |  |
|------------------------|-------------------------|--|
| if (x == 7 && y > 3) { | if (x != 7    y <= 3) { |  |
| • • •                  | •••                     |  |
| }                      |                         |  |

### if/else Structures

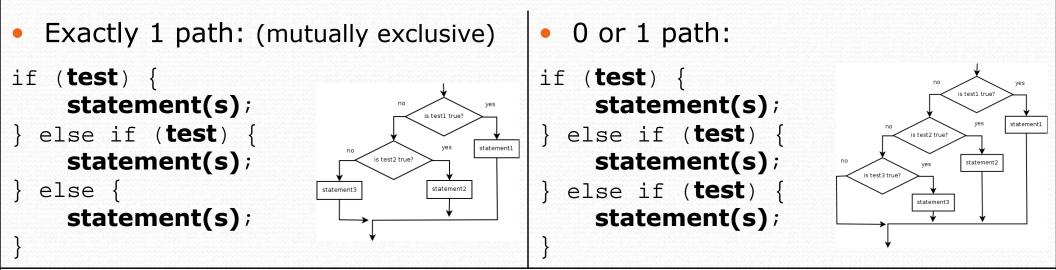

• 0, 1, or many paths: (independent tests, not exclusive)

- if (test) {
   statement(s);
- if (test) {
   statement(s);
- if (test) {
   statement(s);

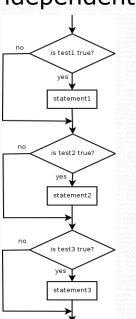

# Fencepost loops (4.1)

- fencepost problem: When we want to repeat two tasks, one of them n times, another n-1 or n+1 times.
  - Add a statement outside the loop to place the initial "post."
  - Also called a *fencepost loop* or a "loop-and-a-half" solution.
  - Algorithm template:

place a post.
for (length of fence - 1) {
 place some wire.
 place a post.

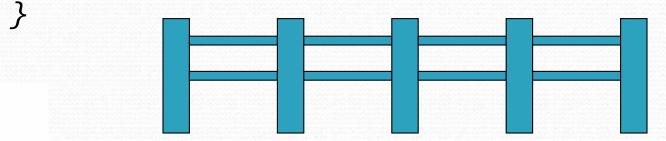

## Fencepost method solution

 Write a method printNumbers that prints each number from 1 to a given maximum, separated by commas.

```
For example, the call:
    printNumbers(5);
```

```
should print: 1, 2, 3, 4, 5
```

```
• Solution:
    public static void printNumbers(int max) {
        System.out.print(1);
        for (int i = 2; i <= max; i++) {
            System.out.print(", " + i);
        }
        System.out.println(); // to end the line
    }
```

# while loops (5.1)

 while loop: Repeatedly executes its body as long as a logical test is true.

```
while (test) {
    statement(s);
}
```

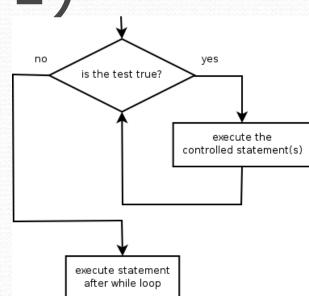

#### • Example:

```
int num = 1; // initialization
while (num <= 200) { // test
    System.out.print(num + " ");
    num = num * 2; // update
}</pre>
```

```
• OUTPUT:
```

```
1 2 4 8 16 32 64 128
```

# do/while loops (5.4)

 do/while loop: Executes statements repeatedly while a condition is true, testing it at the end of each repetition.

```
do {
    statement(s);
}
```

- } while (test);
- Example:

```
// prompt until the user gets the right password
String phrase;
do {
   System.out.print("Password: ");
   phrase = console.next();
} while (!phrase.equals("abracadabra"));
```

# The Random class (5.1)

- A Random object generates pseudo-random\* numbers.
  - Class Random is found in the java.util package.
     import java.util.\*;

| Method name           | Description                                          |  |
|-----------------------|------------------------------------------------------|--|
| nextInt()             | returns a random integer                             |  |
| nextInt( <b>max</b> ) | returns a random integer in the range [0, max)       |  |
|                       | in other words, 0 to max-1 inclusive                 |  |
| nextDouble()          | returns a random real number in the range [0.0, 1.0) |  |

#### • Example:

```
Random rand = new Random();
int randomNumber = rand.nextInt(10); // 0-9
```

### "Boolean Zen"

• Students new to boolean often test if a result is true:

```
if (bothOdd(7, 13) == true) { // bad
```

• But this is unnecessary and redundant. Preferred: if (bothOdd(7, 13)) { // good ....

• A similar pattern can be used for a false test:

if (bothOdd(7, 13) == false) { // bad

if (!bothOdd(7, 13)) { // good

# "Boolean Zen", part 2

 Methods that return boolean often have an if/else that returns true or false:

```
public static boolean bothOdd(int n1, int n2) {
    if (n1 % 2 != 0 && n2 % 2 != 0) {
        return true;
    } else {
        return false;
    }
}
```

• Observation: The if/else is unnecessary.

• Our logical test is itself a boolean value; so return that!

```
public static boolean bothOdd(int n1, int n2) {
```

```
return (n1 % 2 != 0 && n2 % 2 != 0);
```

# break (5.4)

• break statement: Immediately exits a loop.

- Can be used to write a loop whose test is in the middle.
- Such loops are often called *"forever" loops* because their header's boolean test is often changed to a trivial true.

```
while (true) {
    statement(s);
    if (test) {
        break;
    }
```

statement(s);

• Some programmers consider break to be bad style.

}

# Reading files (6.1)

• To read a file, pass a File when constructing a Scanner. Scanner name = new Scanner(new File("file name"));

Example:
File file = new File("mydata.txt");
Scanner input = new Scanner(file);

or, better yet: Scanner input = new Scanner(new File("mydata.txt"));

### The throws clause

 throws clause: Keywords on a method's header that state that it may generate an exception.

• Syntax:

public static type name(params) throws type {

• Example:

public class ReadFile {
 public static void main(String[] args)
 throws FileNotFoundException {

• Like saying, "I hereby announce that this method might throw an exception, and I accept the consequences if it happens."

# Input tokens (6.2)

token: A unit of user input, separated by whitespace.

- A Scanner splits a file's contents into tokens.
- If an input file contains the following:

23 3.14 "John Smith"

The Scanner can interpret the tokens as the following types:

| <u>Token</u> | <u>Type(s)</u>      |
|--------------|---------------------|
| 23           | int, double, String |
| 3.14         | double, String      |
| "John        | String              |
| Smith"       | String              |

## Files and input cursor

• Consider a file numbers.txt that contains this text:

| 308. | . 2  |     |       |
|------|------|-----|-------|
| -    | L4.9 | 7.4 | 2.8   |
|      |      |     |       |
| 3.9  | 4.7  |     | -15.4 |
|      | 2.8  |     |       |

- A Scanner views all input as a stream of characters:

   308.2\n
   14.9
   7.4
   2.8\n\n3.9
   4.7
   -15.4\n
   2.8\n
- input cursor: The current position of the Scanner.

# Consuming tokens

consuming input: Reading input and advancing the cursor.

• Calling nextInt etc. moves the cursor past the current token.

### Scanner exceptions

- InputMismatchException
  - You read the wrong type of token (e.g. read "hi" as int).
- NoSuchElementException
  - You read past the end of the input.
- Finding and fixing these exceptions:
  - Read the exception text for line numbers in your code (the first line that mentions your file; often near the bottom):

Exception in thread "main" java.util.NoSuchElementException

- at java.util.Scanner.throwFor(Scanner.java:838)
- at java.util.Scanner.next(Scanner.java:1347)
- at CountTokens.sillyMethod(CountTokens.java:19)
- at CountTokens.main(CountTokens.java:6)

# Output to files (6.4)

- PrintStream: An object in the java.io package that lets you print output to a destination such as a file.
  - Any methods you have used on System.out (such as print, println) will work on a PrintStream.

#### • Syntax:

PrintStream name = new PrintStream(new File("file name"));

#### Example:

PrintStream output = new PrintStream(new File("out.txt")); output.println("Hello, file!"); output.println("This is a second line of output.");

### System.out and PrintStream

• The console output object, System.out, is a PrintStream.

PrintStream out1 = System.out; PrintStream out2 = new PrintStream(new File("data.txt")); out1.println("Hello, console!"); // goes to console out2.println("Hello, file!"); // goes to file

• A reference to it can be stored in a PrintStream variable.

- Printing to that variable causes console output to appear.
- You can pass System.out as a parameter to a method expecting a PrintStream.
  - Allows methods that can send output to the console or a file.

# Arrays (7.1)

- array: object that stores many values of the same type.
  - element: One value in an array.
  - index: A 0-based integer to access an element from an array.

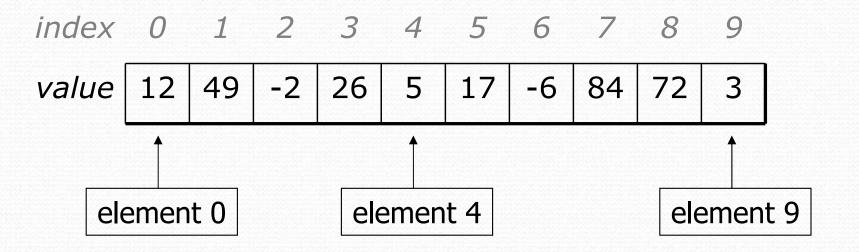

# Array declaration

#### type[] name = new type[length];

• Example:

int[] numbers = new int[10];

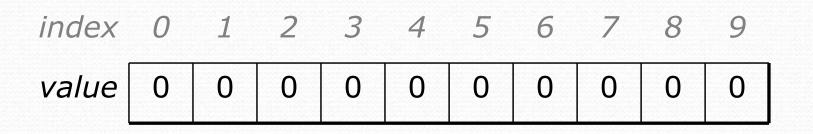

### Accessing elements

name[index] // access
name[index] = value; // modify

• Example:

}

```
numbers[0] = 27;
numbers[3] = -6;
```

```
System.out.println(numbers[0]);
```

```
if (numbers[3] < 0) {
```

```
System.out.println("Element 3 is negative.");
```

```
index0123456789value2700-60000000
```

# Out-of-bounds

### Legal indexes: between 0 and the array's length - 1.

 Reading or writing any index outside this range will throw an ArrayIndexOutOfBoundsException.

#### • Example:

int[] data = new int[10]; System.out.println(data[0]); // okay System.out.println(data[9]); // okay System.out.println(data[-1]); // exception System.out.println(data[10]); // exception

# The length field

An array's length field stores its number of elements.
 name.length

```
for (int i = 0; i < numbers.length; i++) {
    System.out.print(numbers[i] + " ");
}
// output: 0 2 4 6 8 10 12 14</pre>
```

It does not use parentheses like a String's .length().

# Quick array initialization

type[] name = {value, value, ... value};

• Example:

int[] numbers = {12, 49, -2, 26, 5, 17, -6};

Useful when you know what the array's elements will be.

The compiler figures out the size by counting the values.

## The Arrays class

 Class Arrays in package java.util has useful static methods for manipulating arrays:

| Method name                             | Description                                                                     |
|-----------------------------------------|---------------------------------------------------------------------------------|
| <pre>binarySearch(array, value)</pre>   | returns the index of the given value in a sorted array (< 0 if not found)       |
| equals( <b>array1</b> , <b>array2</b> ) | returns true if the two arrays contain the same elements in the same same order |
| fill( <b>array, value</b> )             | sets every element in the array to have the given value                         |
| sort( <b>array</b> )                    | arranges the elements in the array into ascending order                         |
| toString( <b>array</b> )                | returns a string representing the array, such as "[10, 30, 17]"                 |

### Arrays as parameters

#### Declaration:

public static type methodName(type[] name) {

#### • Example:

public static double average(int[] numbers) {

### • Call:

}

#### methodName(arrayName);

#### • Example:

int[] scores = {13, 17, 12, 15, 11}; double avg = average(scores);

#### Arrays as return

#### • Declaring:

public static type[] methodName(parameters) {

#### • Example:

```
public static int[] countDigits(int n) {
    int[] counts = new int[10];
    ...
    return counts;
}
```

# Calling: type[] name = methodName(parameters);

#### • Example:

```
public static void main(String[] args) {
    int[] tally = countDigits(229231007);
    System.out.println(Arrays.toString(tally));
```

# Value semantics (primitives)

- value semantics: Behavior where values are copied when assigned to each other or passed as parameters.
  - When one primitive variable is assigned to another, its value is copied.
  - Modifying the value of one variable does not affect others.

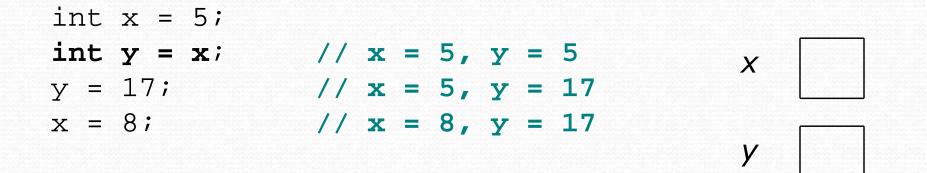

### Reference semantics (objects)

- reference semantics: Behavior where variables actually store the address of an object in memory.
  - When one reference variable is assigned to another, the object is not copied; both variables refer to the same object.
  - Modifying the value of one variable will affect others.

int[] a1 = {4, 5, 2, 12, 14, 14, 9};
int[] a2 = a1; // refer to same array as a1
a2[0] = 7;

System.out.println(a1[0]); // 7

## Null

• **null**: A reference that does not refer to any object.

- Fields of an object that refer to objects are initialized to null.
- The elements of an array of objects are initialized to null.

String[] words = new String[5];
DrawingPanel[] windows = new DrawingPanel[3];

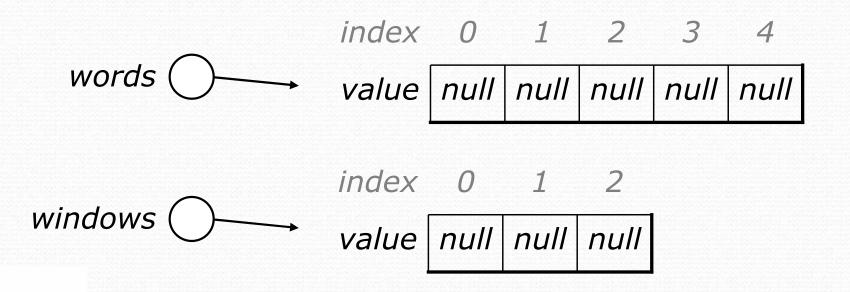

### Null pointer exception

- dereference: To access data or methods of an object with the dot notation, such as s.length().
  - It is illegal to dereference null (causes an exception).
  - null is not any object, so it has no methods or data.

```
String[] words = new String[5];
System.out.println("word is: " + words[0]);
words[0] = words[0].toUpperCase();
```

```
Output:
word is: null
Exception in thread "main"
java.lang.NullPointerException
at Example.main(Example.java:8)
```

## Classes and objects (8.1)

• **class**: A program entity that represents either:

- 1. A program / module, or
- 2. A template for a new type of objects.
- The DrawingPanel class is a template for creating DrawingPanel objects.

• **object**: An entity that combines state and behavior.

 object-oriented programming (OOP): Programs that perform their behavior as interactions between objects.

## Fields (8.2)

• field: A variable inside an object that is part of its state.

- Each object has its own copy of each field.
- encapsulation: Declaring fields private to hide their data.

• Declaration syntax:

private type name;

• Example:

public class Student { private double gpa;

private String name; // each object now has // a name and gpa field

#### Instance methods

 instance method: One that exists inside each object of a class and defines behavior of that object.

# public type name(parameters) { statements;

same syntax as static methods, but without static keyword

```
Example:
```

```
public void shout() {
    System.out.println("HELLO THERE!");
```

#### A Point class

```
public class Point {
    private int x;
    private int y;
```

```
// Changes the location of this Point object.
public void draw(Graphics g) {
    g.fillOval(x, y, 3, 3);
    g.drawString("(" + x + ", " + y + ")", x, y);
}
```

- Each <code>Point</code> object contains data fields named  $\mathbf x$  and  $\mathbf y.$
- Each Point object contains a method named draw that draws that point at its current x/y position.

### The implicit parameter

#### implicit parameter:

The object on which an instance method is called.

- During the call p1.draw(g);
   the object referred to by p1 is the implicit parameter.
- During the call p2.draw(g);
   the object referred to by p2 is the implicit parameter.
- The instance method can refer to that object's fields.
  - We say that it executes in the *context* of a particular object.
  - draw can refer to the x and y of the object it was called on.

## Kinds of methods

Instance methods take advantage of an object's state.

Some methods allow clients to access/modify its state.

accessor: A method that lets clients examine object state.

- Example: A distanceFromOrigin method that tells how far a Point is away from (0, 0).
- Accessors often have a non-void return type.

mutator: A method that modifies an object's state.

 Example: A translate method that shifts the position of a Point by a given amount.

## Constructors (8.4)

constructor: Initializes the state of new objects.

```
public type(parameters) {
    statements;
}
```

```
• Example:
   public Point(int initialX, int initialY) {
        x = initialX;
        y = initialY;
   }
```

- runs when the client uses the new keyword
- does not specify a return type; implicitly returns a new object
- If a class has no constructor, Java gives it a *default* constructor with no parameters that sets all fields to 0.

### toString method (8.6)

- tells Java how to convert an object into a String public String toString() { code that returns a suitable String; }
  - Example: public String toString() { return "(" + x + ", " + y + ")"; }
- called when an object is printed/concatenated to a String: Point p1 = new Point(7, 2); System.out.println("p1: " + p1);
- Every class has a toString, even if it isn't in your code.
  - Default is class's name and a hex number: Point@9e8c34

## this keyword (8.7)

- this : A reference to the implicit parameter.
  - *implicit parameter:* object on which a method is called
- Syntax for using this:
  - To refer to a field: this.**field**
  - To call a method:
     this.method(parameters);
  - To call a constructor from another constructor: this(parameters);

### Static methods

static method: Part of a class, not part of an object.

- shared by all objects of that class
- good for code related to a class but not to each object's state
- does not understand the *implicit parameter*, this; therefore, cannot access an object's fields directly
- if public, can be called from inside or outside the class
- Declaration syntax:

public static type name(parameters) {
 statements;

## Inheritance (9.1)

- inheritance: A way to form new classes based on existing classes, taking on their attributes/behavior.
  - a way to group related classes
  - a way to share code between two or more classes

- One class can extend another, absorbing its data/behavior.
  - superclass: The parent class that is being extended.
  - subclass: The child class that extends the superclass and inherits its behavior.
    - Subclass gets a copy of every field and method from superclass

## Inheritance syntax (9.1)

public class name extends superclass {

• Example:

public class Secretary extends Employee {
 ...
}

- By extending Employee, each Secretary object now:
  - receives a getHours, getSalary, getVacationDays, and getVacationForm method automatically
  - can be treated as an Employee by client code (seen later)

## Overriding methods (9.1)

- override: To write a new version of a method in a subclass that replaces the superclass's version.
  - No special syntax required to override a superclass method. Just write a new version of it in the subclass.

```
public class Secretary extends Employee {
    // overrides getVacationForm in Employee class
    public String getVacationForm() {
        return "pink";
    }
```

## super keyword (9.3)

Subclasses can call overridden methods with super

super.method(parameters)

#### • Example:

```
public class LegalSecretary extends Secretary {
    public double getSalary() {
        double baseSalary = super.getSalary();
        return baseSalary + 5000.0;
    }
```

## Polymorphism

- polymorphism: Ability for the same code to be used with different types of objects and behave differently with each.
  - Example: System.out.println can print any type of object.
    - Each one displays in its own way on the console.
- A variable of type T can hold an object of any subclass of T.
   Employee ed = new LegalSecretary();
  - You can call any methods from Employee on ed.
  - You can not call any methods specific to LegalSecretary.
- When a method is called, it behaves as a LegalSecretary.
   System.out.println(ed.getSalary()); // 55000.0
   System.out.println(ed.getVacationForm()); // pink